nuclear pore outer ring

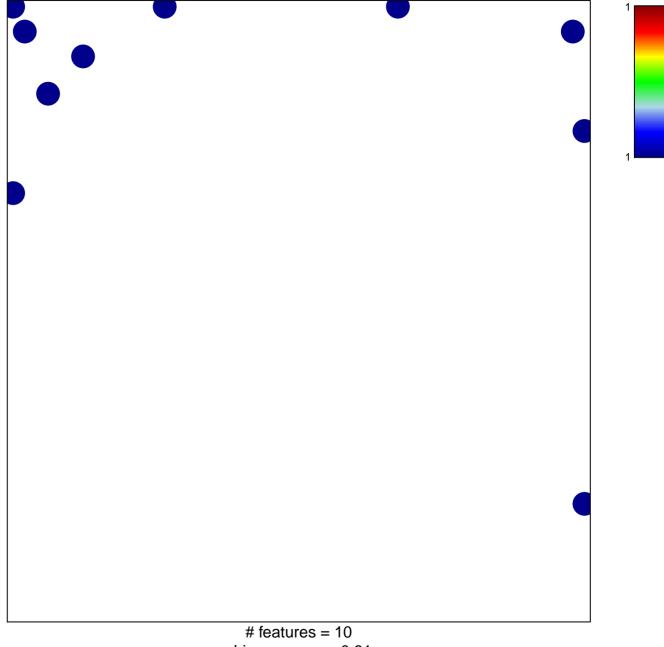

## nuclear pore outer ring

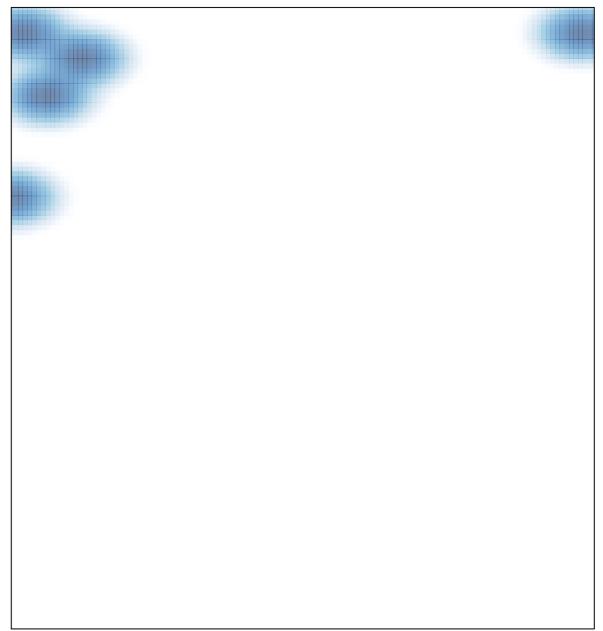